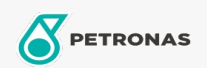

## **Fluidos de transmisión**

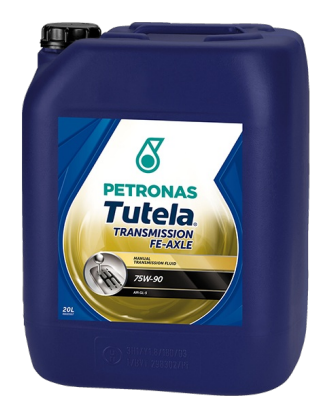

PETRONAS Tutela TRANSMISSION FE AXLE 75W-90 Gama:

Descripción extensa: Lubricante para transmisiones EP de vehiculos pesados

A Hoja de datos del producto

Viscosidad: 75W-90

Especificaciones de la industria: API GL-5 MT1

Aprobaciones de OEM: IVECO 18-1805 CLASSE RAS1 ZF TE-ML 05A, ZF TE-ML 12L, ZF TE-ML 12N, ZF TE-ML 16F, ZF TE-ML 17B, ZF TE-ML 19C, ZF TE-ML 19C, ZF TE-ML 19C, ZF

Aplicación (s): para las páginas de los consumidores: Camiones y servicio pesado (HD)

Sector (s): Transporte de larga distancia